## H16-W12-CS56 page 1

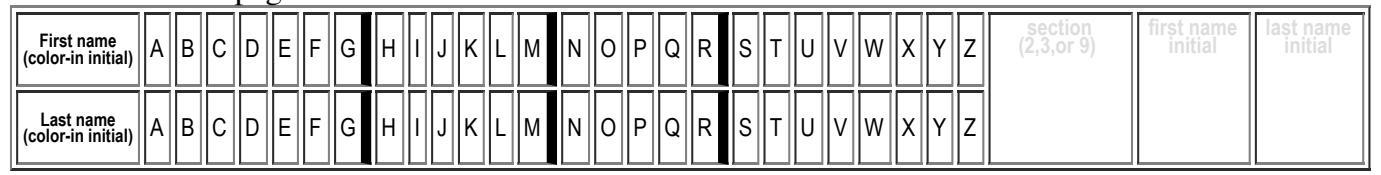

## **H16: Due THU 03/08 in Lecture Total Points: 50**

MAY ONLY BE TURNED IN DURING THE CLASS INDICATED ABOVE, or offered in person, for in person grading, during instructor or TAs office hours. See the course syllabus at https://foo.cs.ucsb.edu/56wiki/index.php/W12:Syllabus for more details.

## **Reading Assignment:**

- HFJ:Chapter\_15, starting on p. 471 Networking and Threads: Make a Connection
- For this homework, focus on the part of the chapter about threads. (A previous homework covered the part about networking)
- If there are reading notes on the wiki, consult those too—sometimes they contain helpful hints.

(1) (10 pts) Fill in the information below. Also, fill in the A-Z header by

- **coloring in** the first letter of your first and last name (as it would appears in Gauchospace),
- writing **either 2, 3 or 9** to indicate your **discussion section** meeting time
- writing your **first and last initial** in large capital letters.

All of this helps us to manage the avalanche of paper that results from the daily homework.

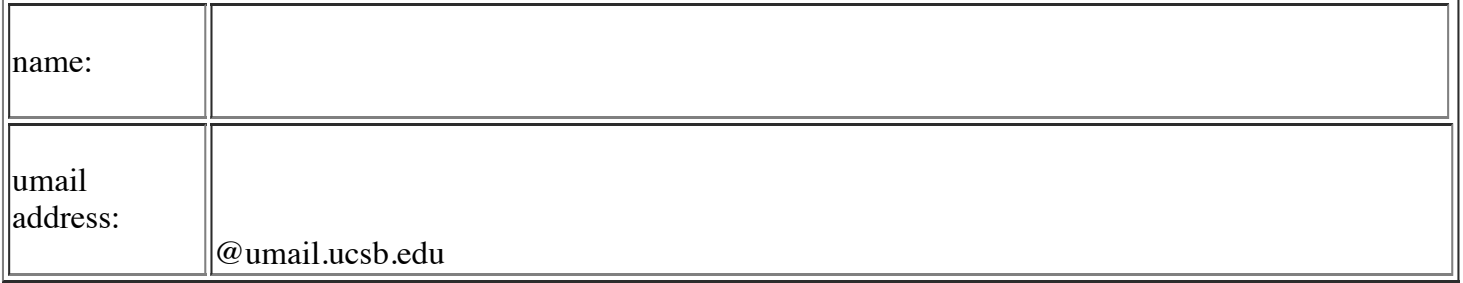

(2) What does it mean for a thread to be:

 $(a)$  (4 pts) new

(b) (4 pts) runnable

(c) (4 pts) running

(d) (4 pts) blocked

(3) (3 pts) When you create a new thread which of these four states above does it go into? (circle one)

new runnable running blocked

(4) (3 pts) When you call the .start() method of a thread, which of the four states above does it go into? (circle one)

new runnable running blocked

(5) (4 pts) What puts a thread into the new state?

(6) (4 pts) What puts a thread into the runnable state?

(7) (4 pts) What puts a thread into the running state?

(8) Give two examples of events that can move a thread into a blocked state.

(a) (3 pts)

(b) (3 pts)